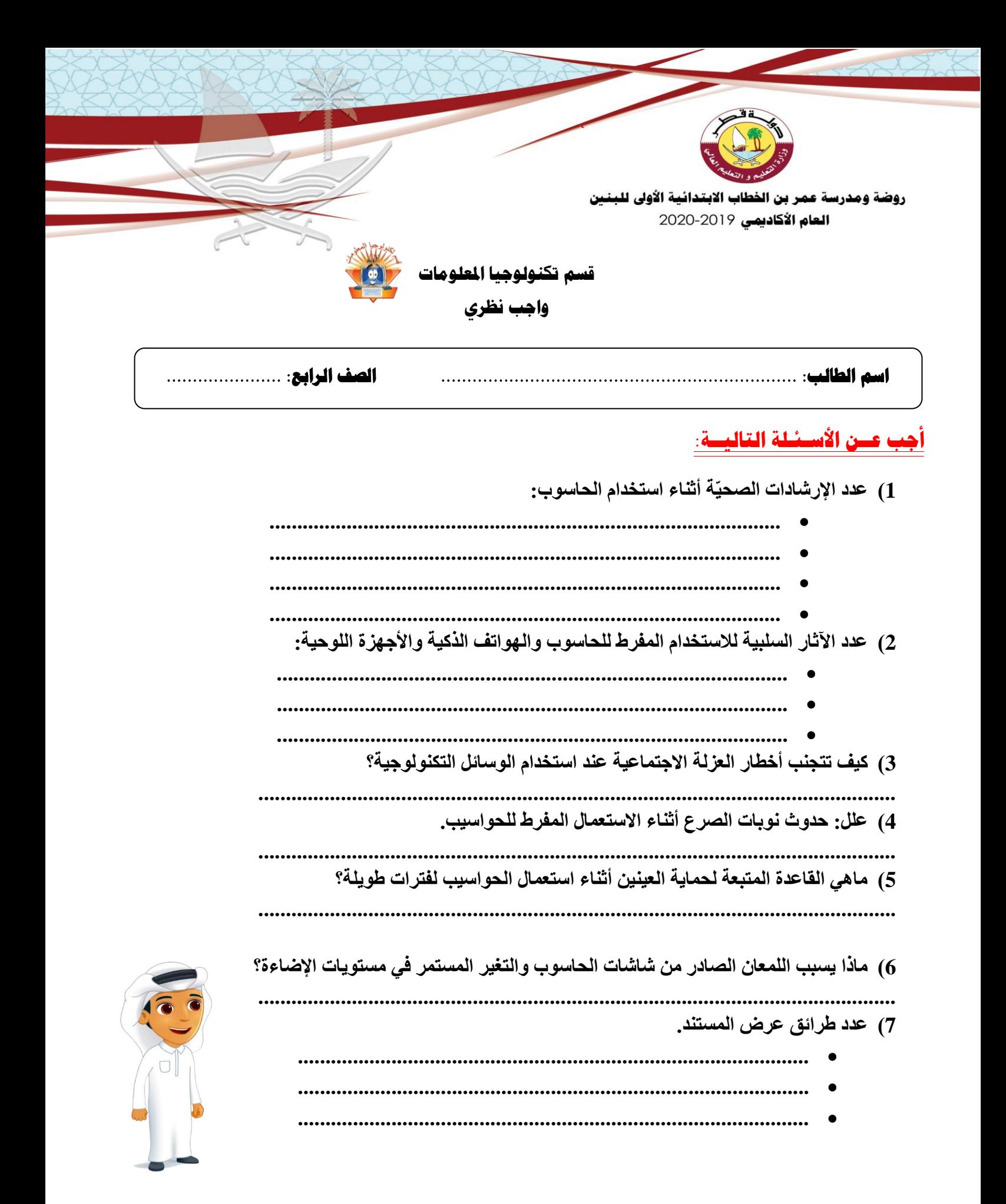

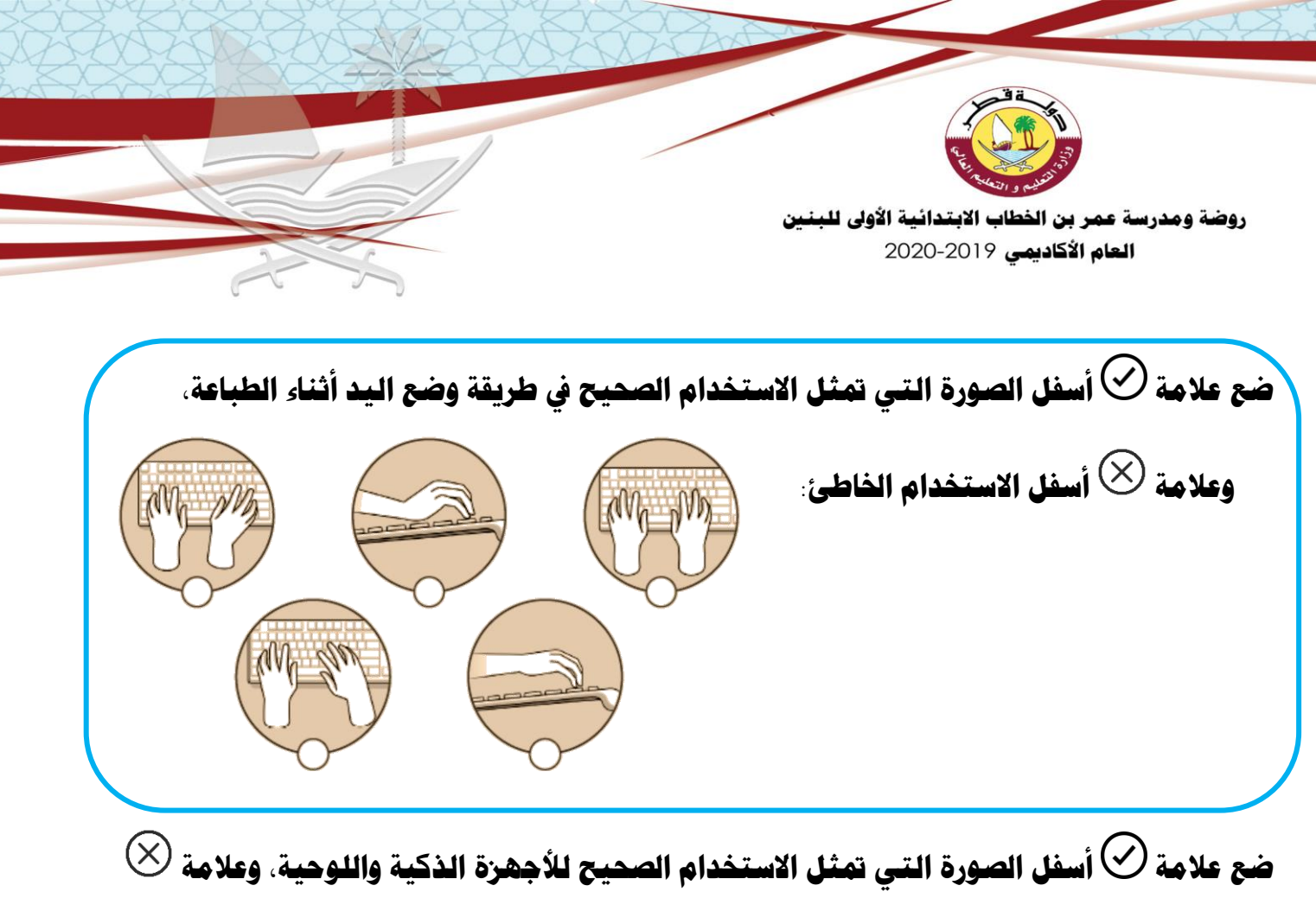

**أسفل االستخدام اخلاطئ لكل منهما:** 

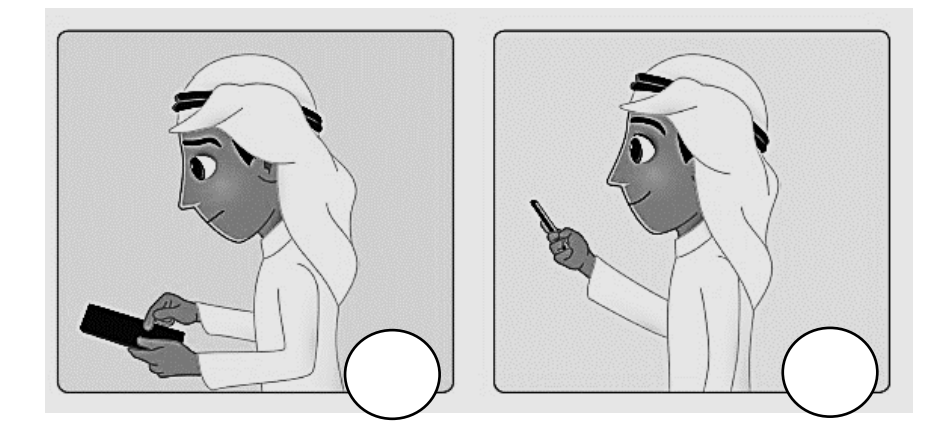

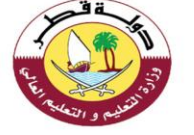

روضة ومدرسة عمر بن الخطاب الابتدائية الأولى للبنين **العام الأكاديمي 2020-2020** 

**أكمل الفراغات بكلمات مناسبة فيما يلي:** 

**( ليكون استعمالك للحاسوب آمنا اجعل الكرسي الخاص بك........... وشاشة الحاسوب ...................نظرك. ( يجب ان تكون المسافة بينك وبين الحاسوب على امتداد............................ ( االستخدام المفرط لألجهزة اللوحية يؤثر ................ على الصحة العامة. ( االستخدام المفرط لألجهزة اللوحية يؤثر على ................... ومنطقة أعلى الظهر واألكتاف والذراعين. ( الطريقة الصحيحة إلمساك الهاتف الذكي هي ....................................................................: ( من اآلثار النفسية لالستخدام المفرط للحاسوب واألجهزة اللوحية أعراض كالتوتر و ....................... و ............................ ( تركيز العينين على شي واحد من مسافة ثابتة يسبب...................................... ( يتسبب .............. الصادر من شاشات الحواسيب والتغير المستمر في ...................... الى اإلصابة بنوع من نوبات الصرع. ( تحدث نوبات الصرع بسبب.................................................................... ( [اتباع قاعدة........................................... يحمي عينيك ويجنبك مضاعفات االستخدام الطويل للحاسوب.](https://ruaad.com/) ( لحماية العينين يجب أن تكون إضاءة الغرفة .................... سطوعاً من شاشة الحاسوب بثالث مرات. ( الفقرة هي مجموعة من ................................................... التي تختص بموضوع معين.**  ( **عند كتابة الفقرة تجنب الضغط على مفتاح ....................................بعد كل سطر.**

**صل بني العمود األول وما يناسبه من العمود الثاني:** 

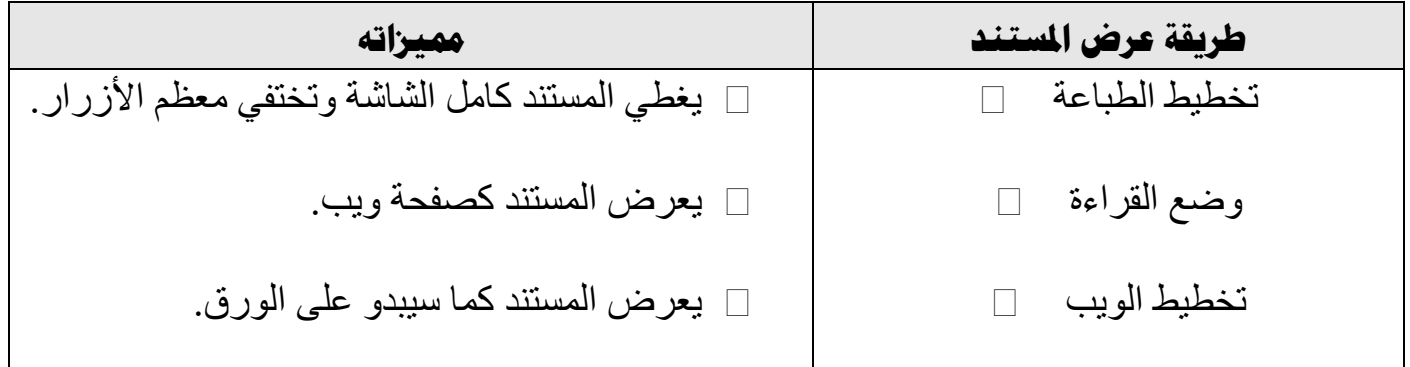